## SAP ABAP table /UI2/WDY CFG ATTR INFO {WD Configuration: Attribute Info for the Change Tool}

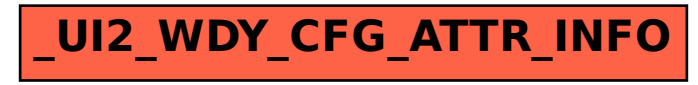